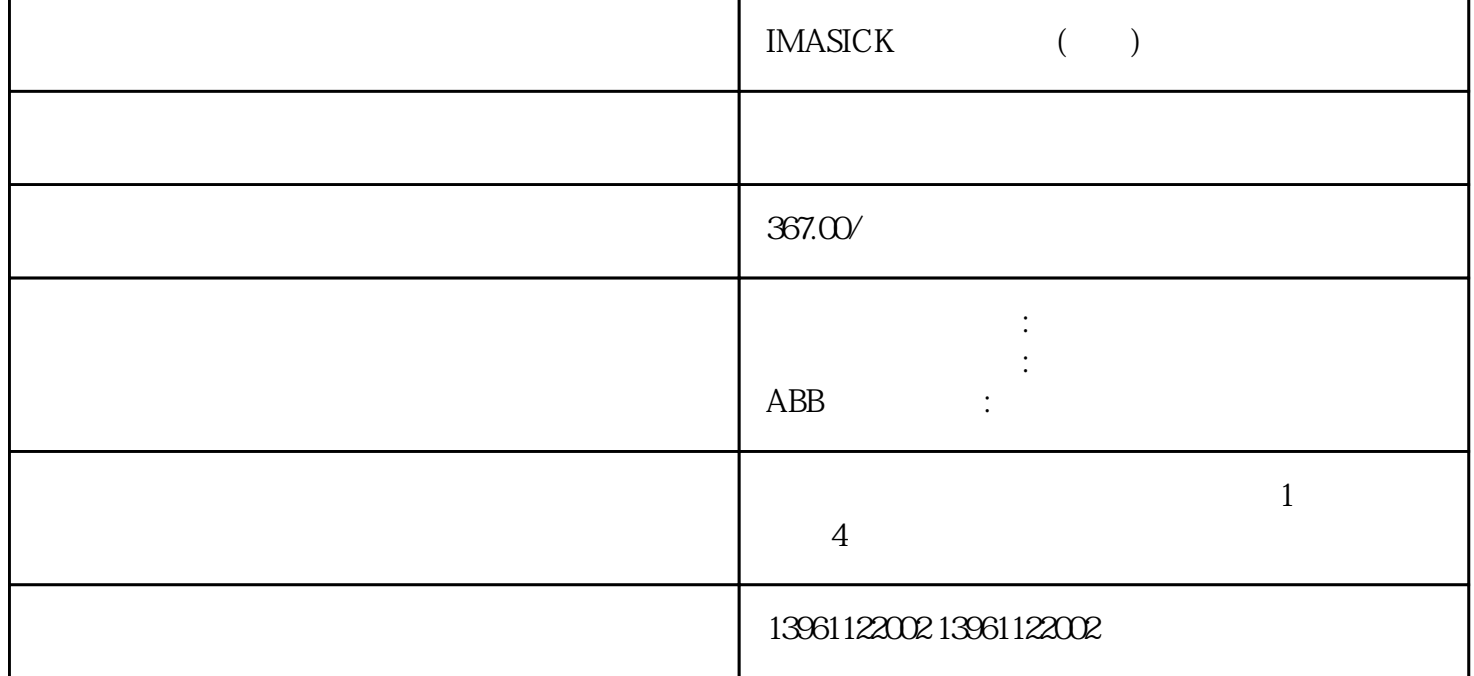

IMASICK ( )

 $SMT($ ,  $\text{LTCC}(\hspace{2em})$ 

IMASICK ( )

 $1$ 

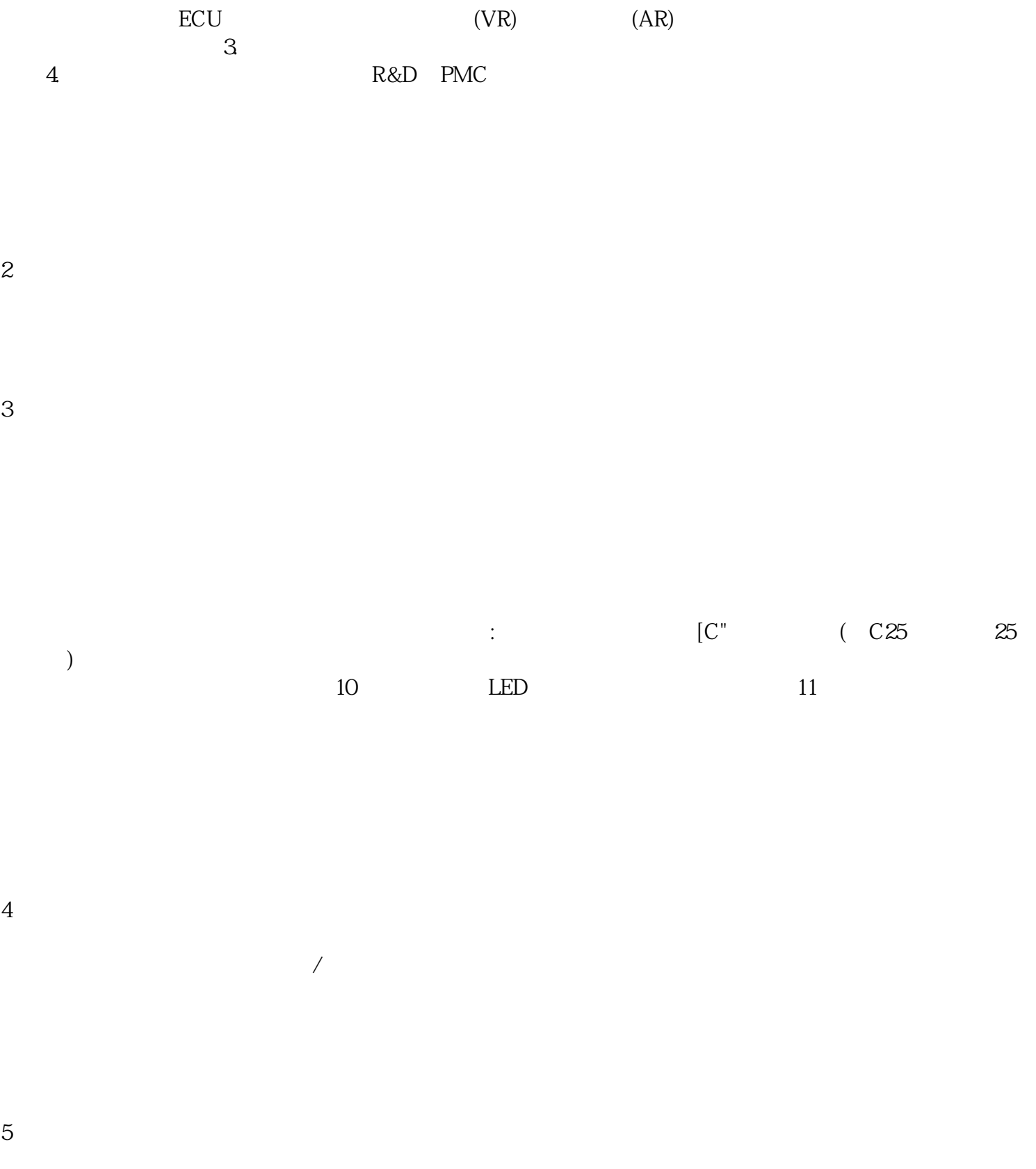

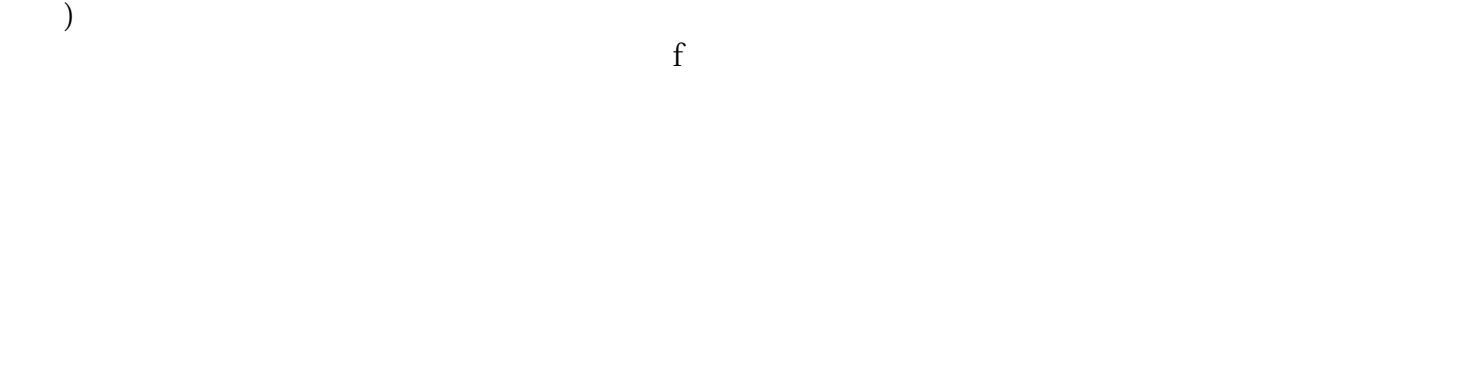

 $\rm Tj$ (

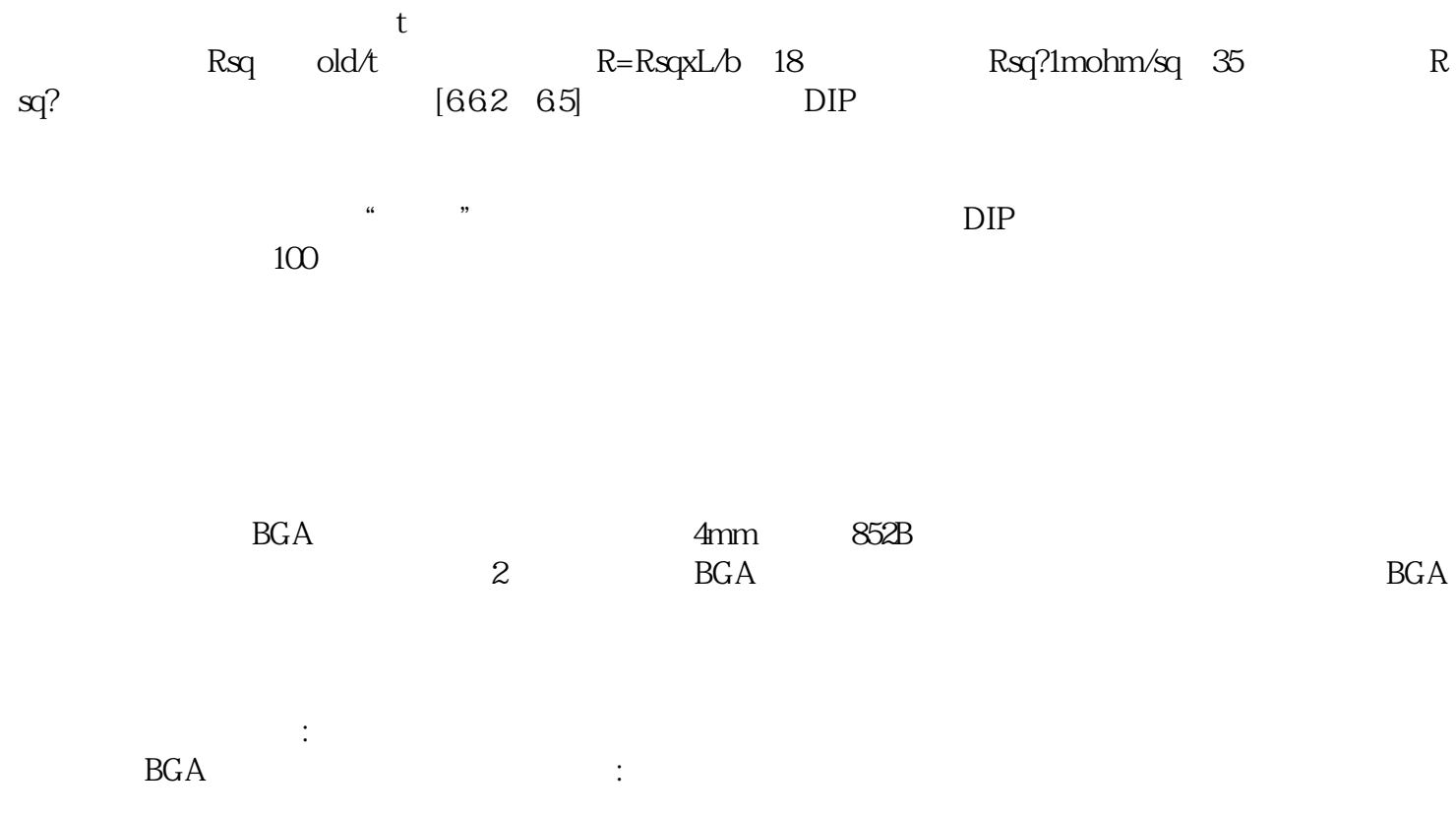

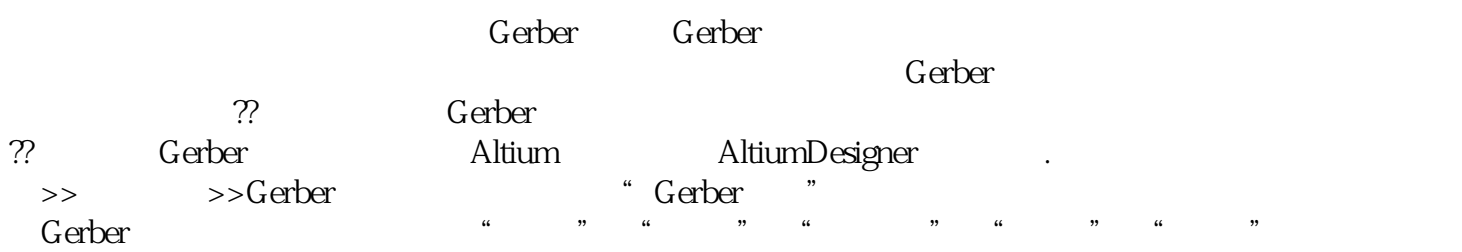

 $\gamma$